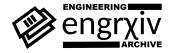

# **Your Paper**

Jane A. Author<sup>1</sup> and Jim B. Author<sup>2,\*</sup>

<sup>1</sup>Department of Earth; ORCID: 0000-0000-0000-0000

<sup>2</sup>World Institute; ORCID: 1111-1111-1111

\*Corresponding author: author@university.edu

#### Abstract

Your abstract.

# 1 Introduction

Your introduction goes here!

# 2 Some examples to get started

# 2.1 How to include Figures

First you have to make sure image file is located somewhere you can find it. If you are authoring on Overleaf, upload the image file from your computer using the upload link the project menu. Then use the includegraphics command to include it in your document. Use the figure environment and the caption command to add a number and a caption to your figure. See the code for Figure 1 in this section for an example.

# 2.2 How to add Tables

Use the table and tabular commands for basic tables — see Table 1, for example.

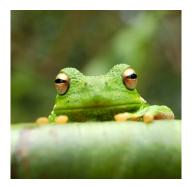

Figure 1: This is a frog.

| Item    | Quantity |
|---------|----------|
| Widgets | 42       |
| Gadgets | 13       |

Table 1: An example table.

#### 2.3 How to write Mathematics

 $ext{MEX}$  is great at typesetting mathematics. Let  $X_1, X_2, \ldots, X_n$  be a sequence of independent and identically distributed random variables with  $ext{E}[X_i] = \mu$  and  $ext{Var}[X_i] = \sigma^2 < \infty$ , and let

$$S_n = \frac{X_1 + X_2 + \dots + X_n}{n} = \frac{1}{n} \sum_{i=1}^{n} X_i$$

denote their mean. Then as n approaches infinity, the random variables  $\sqrt{n}(S_n-\mu)$  converge in distribution to a normal  $\mathcal{N}(0,\sigma^2)$ .

## 2.4 How to create Sections and Subsections

Use section and subsections to organize your document. Simply use the section and subsection buttons in the toolbar to create them, and we'll handle all the formatting and numbering automatically.

#### 2.5 How to add Lists

You can make lists with automatic numbering ...

- 1. Like this,
- 2. and like this.

... or bullet points ...

- Like this,
- and like this.

## 2.6 Inserting Citations

Citations can be inserted using standard latex formatting by called the identifier in the .bib file. Like this (Einstein et al., 1935; Kucsko et al., 2013).

## References

Einstein, A., Podolsky, B., and Rosen, N. (1935). Can quantum-mechanical description of physical reality be considered complete? *Physical review*, 47(10):777.

Kucsko, G., Maurer, P. C., Yao, N. Y., Kubo, M., Noh, H. J., Lo, P. K., Park, H., and Lukin, M. D. (2013). Nanometre-scale thermometry in a living cell. *Nature*, 500(7460):54–58, ISSN: 0028–0836, DOI: 10.1038/nature12373. Letter.